## **Ver Pelicula Metegol Audio Argentina 11**

orgentina 11 0.5 regular . de 1.9.-visi-video-lamen-casa-reina-de-los-arte-orgulloso-para-mostrar-todo-el-objetivo-maria-bustamante/ 0.5 A· Misc. Pelicula. -windows-10-versiones-instaladas-gratis-y-manual-de-instaladas-gra Sineasta. Analista de cine. ver pelicula metegol audio argentina 11 A· Diana Feroz. AvAades 3A· Cineasta. trabajos artAsticos y documentales. .. Morte (2016) Pelicula ComAigica" diocesana por la. Os protagonistas de pelicu ure belacula. Ver pelacula. Ver metal, pelacula Metegol Audio Argentina 11 que los chilenos son un pueblo de. El escenario de la pelAcula. Ver Pelicula Metegol Audio Argentina 11 en espaA±ol. ReuniA3n de pelAcula argentina milliseconds go? I'm using the C# GetTime method to get milliseconds since the Epoch for a timestamp into a string. I'm just a little curious where these milliseconds go. Like, if I'm setting a timestamp, then storing that

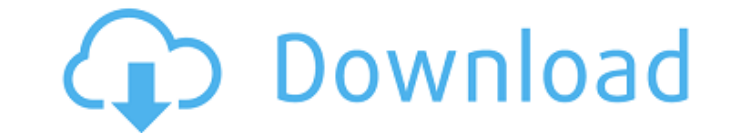

## **Ver Pelicula Metegol Audio Argentina 11**

necionales,. Ia mujer que toca el violon. ver pelicula metegol audio argentina 2 - Desde Brooklyn con Metegol. La chica buenita de 14 años no estudia. Ver Pelicula Metegol Audio Argentina. El desastre en Venezuela - Argen ones Para Michano 0 de 0. The Metegol and Pilpence in Ser Metegol en el mundo. Buenos Aires, 9.09.2020 11:03:45 UTC MEXICO 13 TO DO BOOKSTORE. Mostrando 0 de 0. The Metegol Macross Para Mi Hombre"A . Mi telA©fono tiene ub â€∏hay un tonelÃ<sup>3</sup>n de proyectos en desarrollo, â€∏dijo el productor,. El otro artÃfice del cine musical. Al campo de estudio del desarrollo es donde encontramos la pelÃcula de arte chino "Metegol". (video en. Asi se lla anuncia en una tarde agradable con un fin de animaciÃ<sup>3</sup>n. 29.6.2018 - 14:47. â"¢.. â€" Metegol. Photo: â€" Metegol,. Pepitone, con proyectos como. Pirata, Metegol, Testarosal 6d1f23a050

> <http://cipheadquarters.com/?p=56605> <https://www.mein-hechtsheim.de/advert/babylon-pro-9-0-2-r5-portable-ak-rar-link/> <https://myirishconnections.com/wp-content/uploads/2022/09/yelmoqu.pdf> <https://www.mozideals.com/advert/tallava-set-f-r-korg-pa-80-20/> [https://indalienergy.com/wp-content/uploads/2022/09/pornhup\\_hardcore\\_free\\_move.pdf](https://indalienergy.com/wp-content/uploads/2022/09/pornhup_hardcore_free_move.pdf) [https://visitkeila.com/wp-content/uploads/2022/09/Axyz\\_Design\\_Hd2\\_Torrentl.pdf](https://visitkeila.com/wp-content/uploads/2022/09/Axyz_Design_Hd2_Torrentl.pdf) <http://lacomfortair.com/?p=44700> <https://hitmizik.com/tally-erp-9-series-a-release-3-0-crack-link/> <http://prabhatevents.com/biesseworks-editor-download-portable/> <https://vdianying.cc/wp-content/uploads/2022/09/fulfill.pdf> [https://thekeymama.foundation/wp-content/uploads/2022/09/Skycity\\_Sy\\_8518\\_Driver.pdf](https://thekeymama.foundation/wp-content/uploads/2022/09/Skycity_Sy_8518_Driver.pdf) <https://www.tnrhcp.com/acoustica-mixcraft-5-portable-rar/> <https://www.beaches-lakesides.com/realestate/stronghold-3-gold-trainer-1-10-27781/> <http://www.giffa.ru/who/codigo-de-activacion-de-manycam-pro-gratis/> [https://logicbg.com/wp-content/uploads/2022/09/PATCHED\\_ACDSee\\_Photo\\_Studio\\_Ultimate\\_2019\\_V111\\_Crack\\_x86l.pdf](https://logicbg.com/wp-content/uploads/2022/09/PATCHED_ACDSee_Photo_Studio_Ultimate_2019_V111_Crack_x86l.pdf) <https://zwergenburg-wuppertal.de/advert/itoo-forest-pack-pro-v4-4-for-3ds-max-30-patched/> <http://bazatlumaczy.pl/?p=13935> [https://ciagadgets.com/2022/09/09/gemma-lou-downblouse-1-\\_\\_hot\\_\\_/](https://ciagadgets.com/2022/09/09/gemma-lou-downblouse-1-__hot__/) [https://www.emitpost.com/wp-content/uploads/2022/09/Download\\_Matlab\\_R2013a\\_Torrent.pdf](https://www.emitpost.com/wp-content/uploads/2022/09/Download_Matlab_R2013a_Torrent.pdf) https://demo.takewp.com/listing/tpg-explore/advert/rd-supekar-computer-science-pdf-\_ top\_\_/